# **Auf einen Blick**

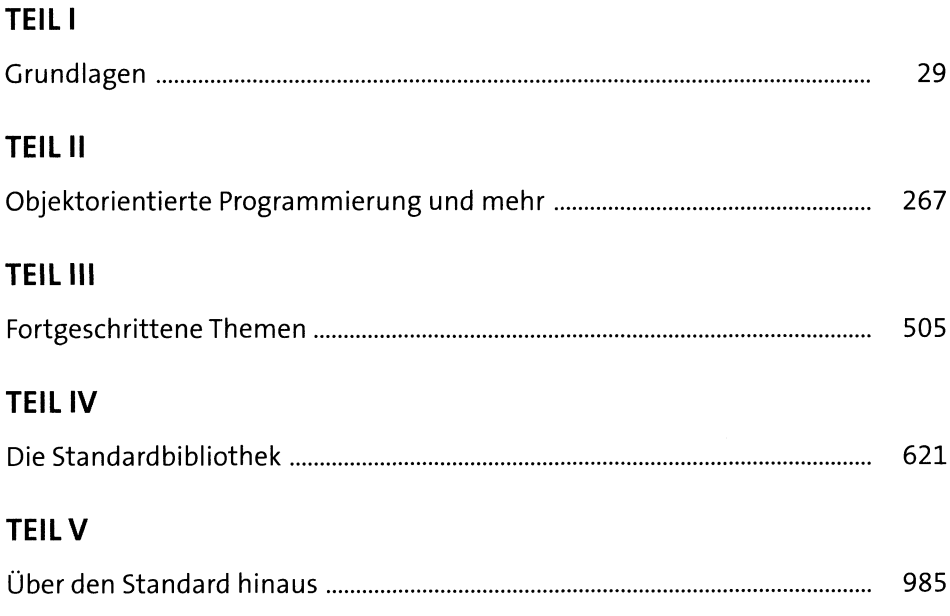

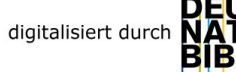

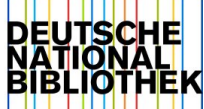

# Inhalt

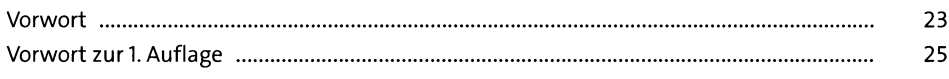

## TEILI Grundlagen

#### $\mathbf{1}$ Das C++-Handbuch 29  $1.1\,$  $30$  $1.2$  $30$  $1.3$  $31$  $1.4$  $31$  $1.5$ 32

#### Programmieren in C++  $\overline{\mathbf{2}}$

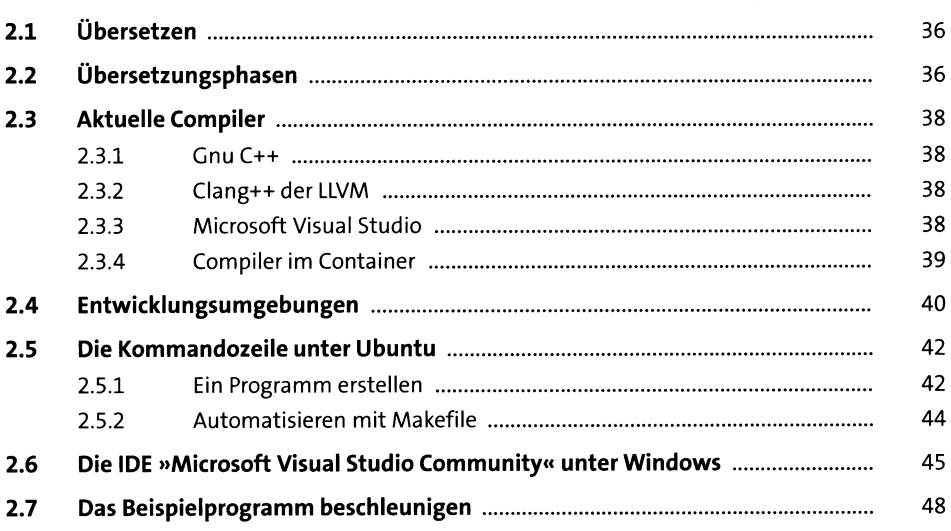

#### C++ für Umsteiger  $\overline{\mathbf{3}}$

49

35

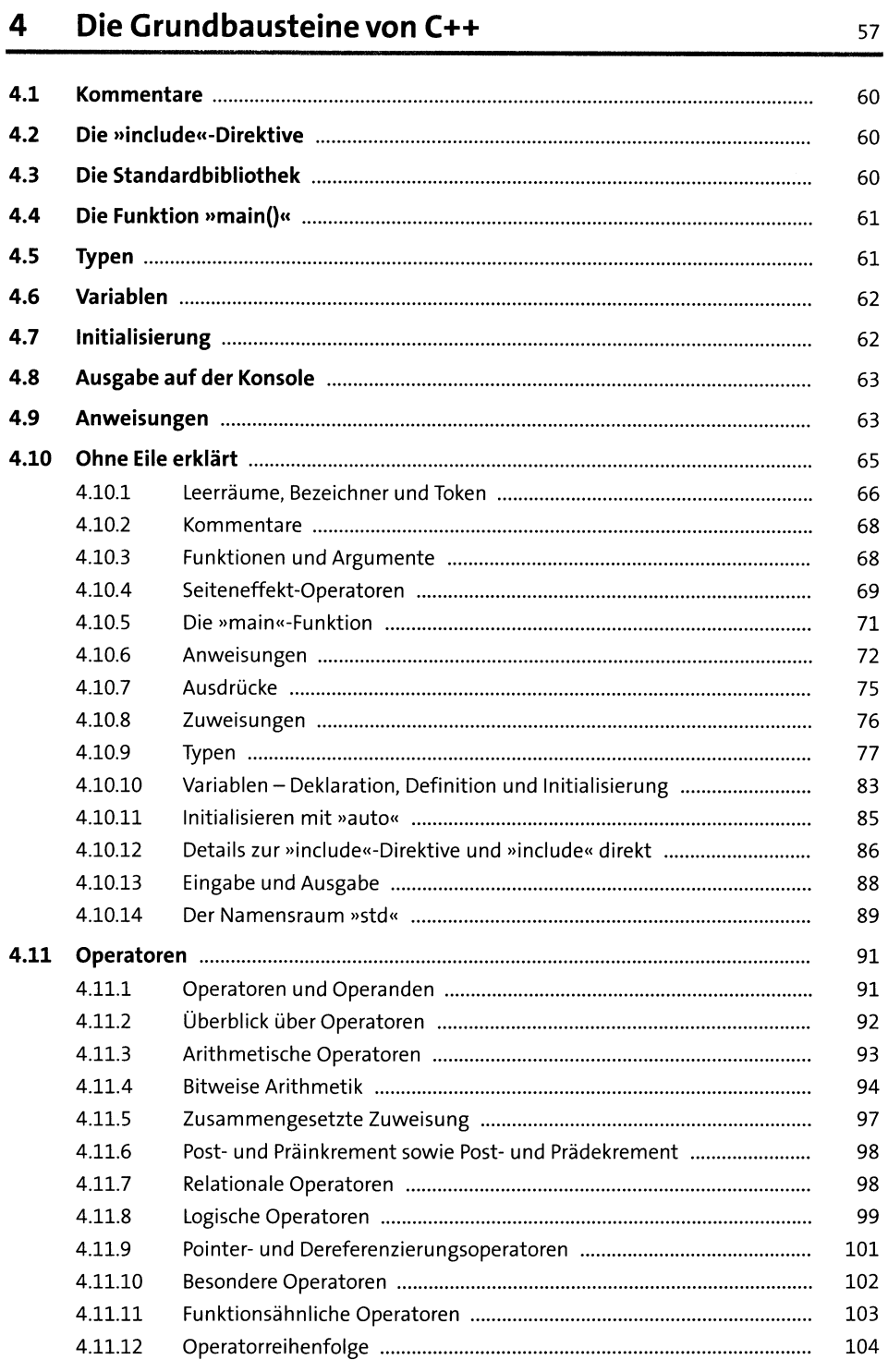

 $\boldsymbol{6}$ 

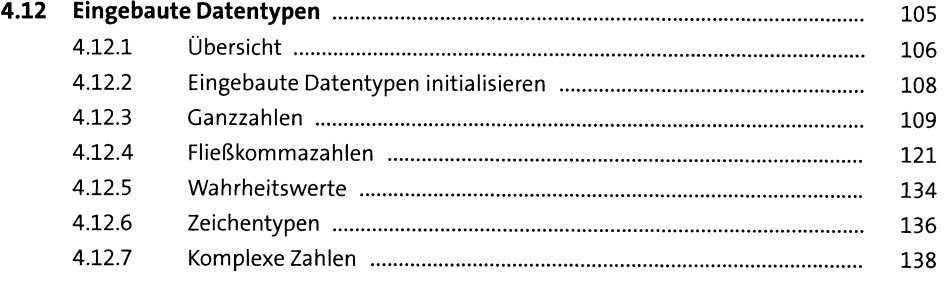

#### Guter Code, 1. Dan: Lesbar programmieren 5 143

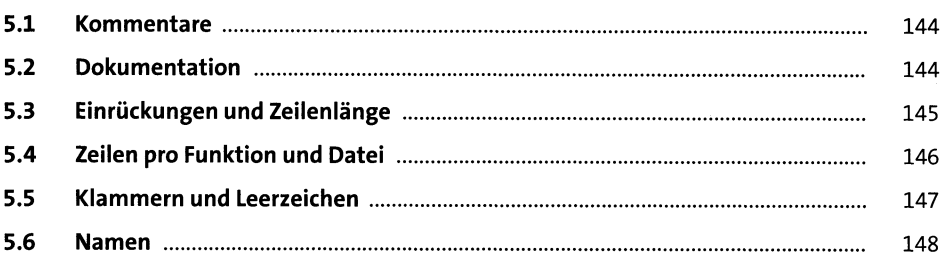

#### Höhere Datentypen  $6\overline{6}$

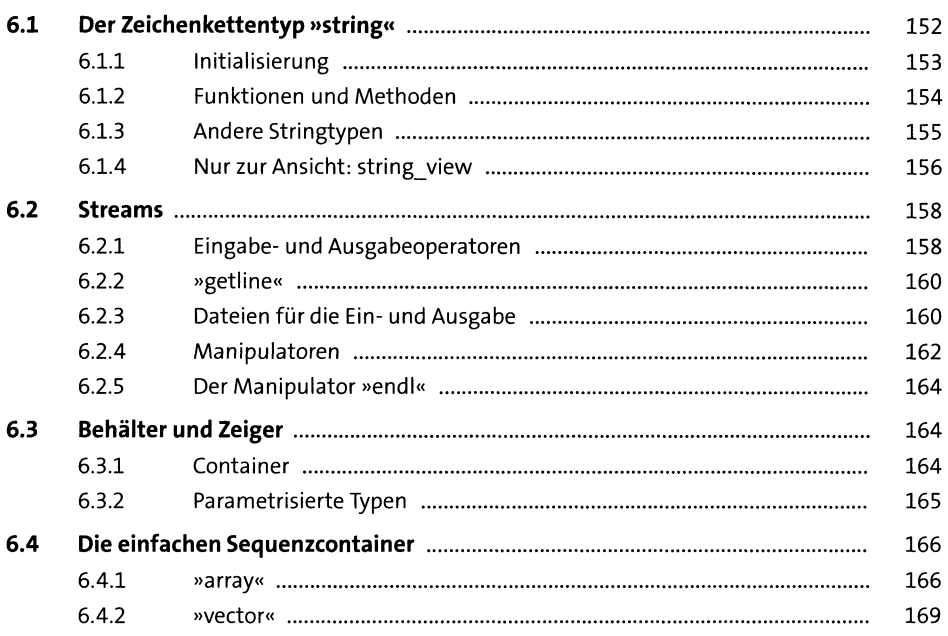

 $\overline{7}$ 

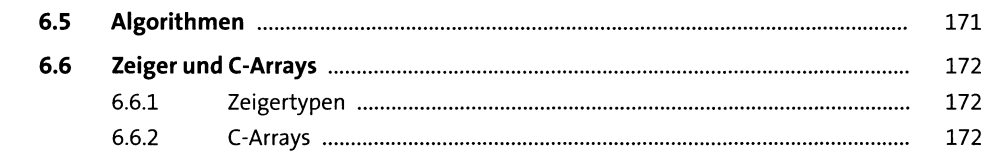

#### **Funktionen**  $7<sup>7</sup>$

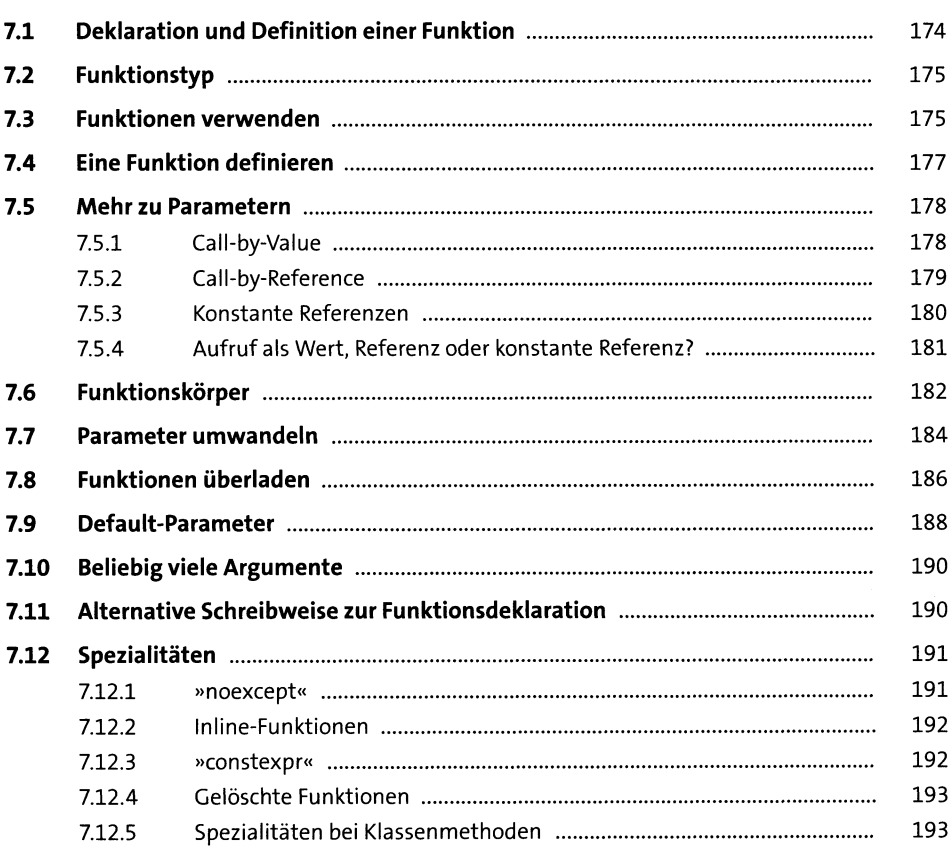

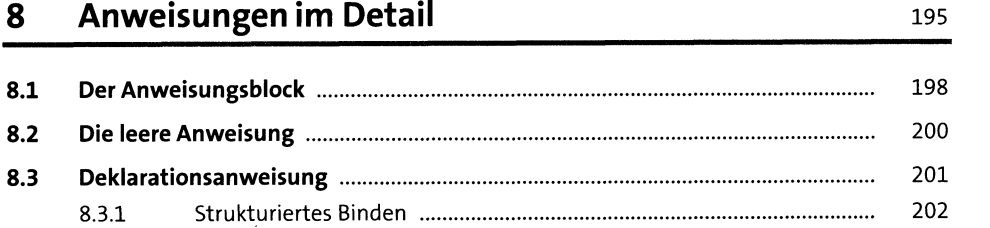

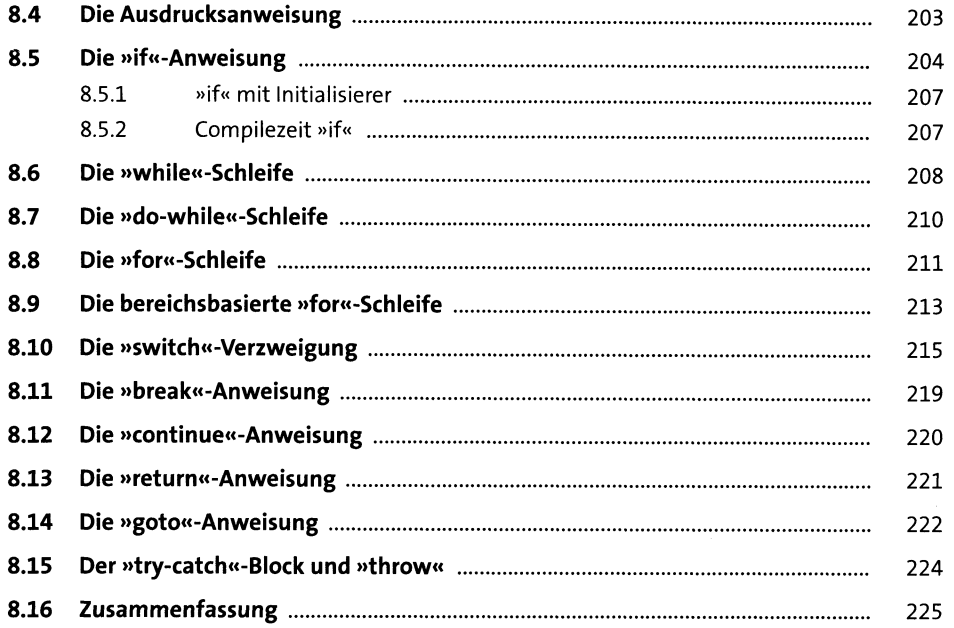

#### Ausdrücke im Detail  $9<sup>°</sup>$

227

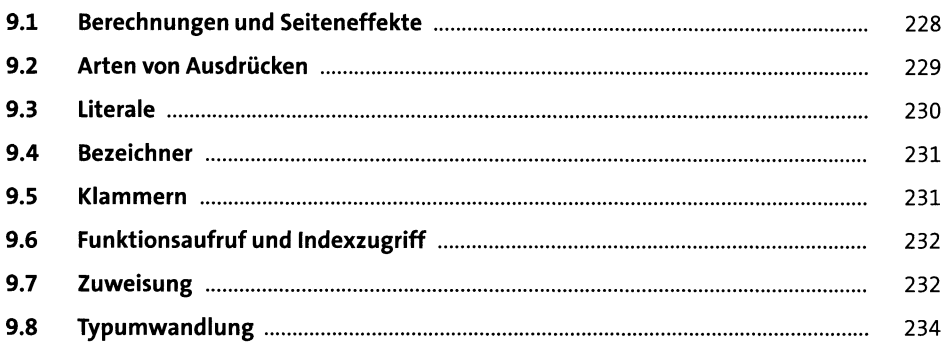

# 10 Fehlerbehandlung

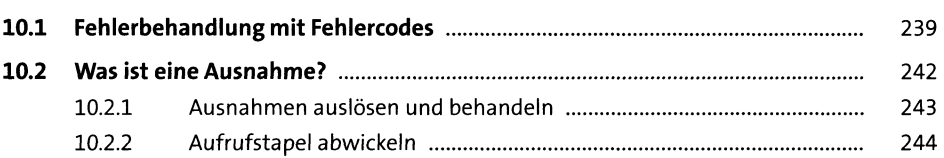

### $\mathbf{9}$

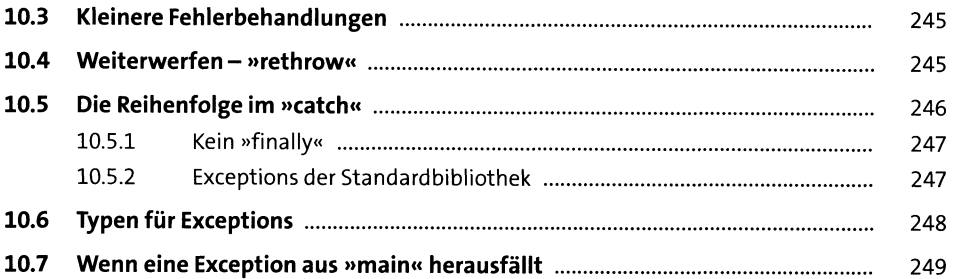

## **11 Guter Code, 2. Dan: Modularisierung** <sup>251</sup>

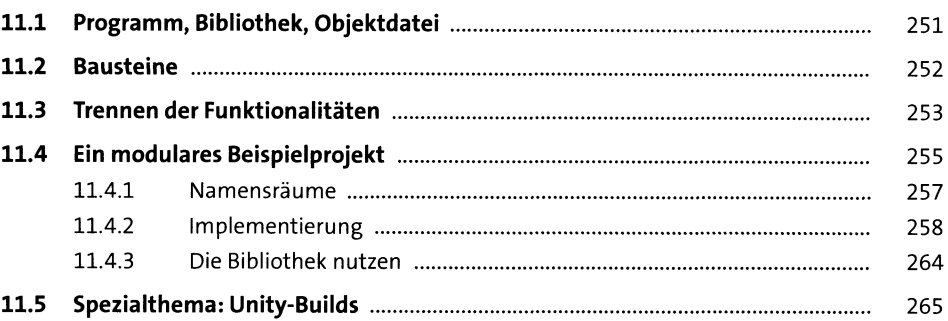

# **TEIL II Objektorientierte Programmierung und mehr**

## **12 Von der Struktur zur Klasse 2ss**

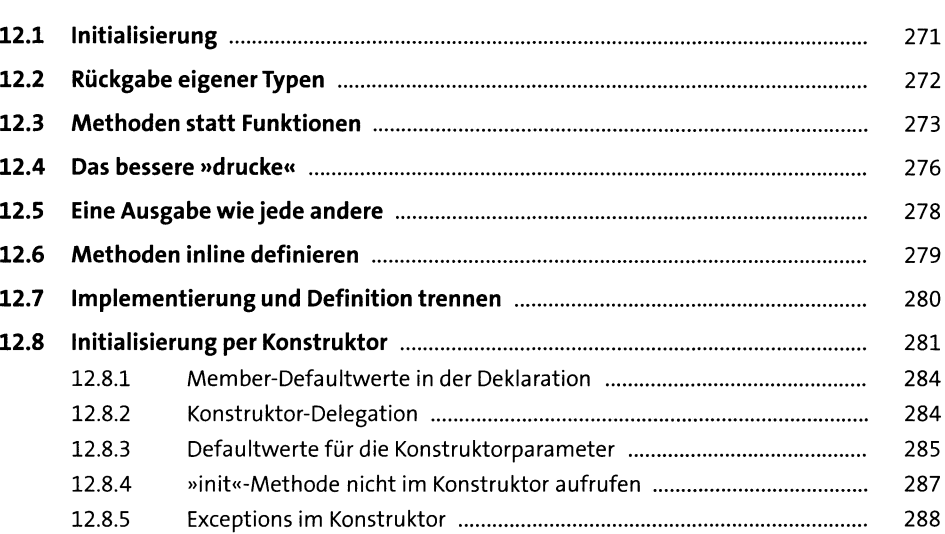

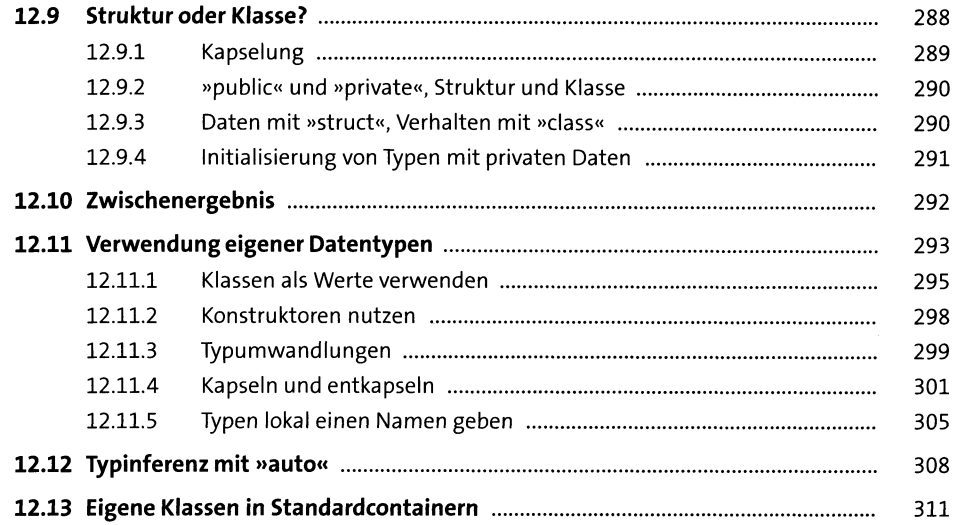

# 13 Namensräume und Qualifizierer

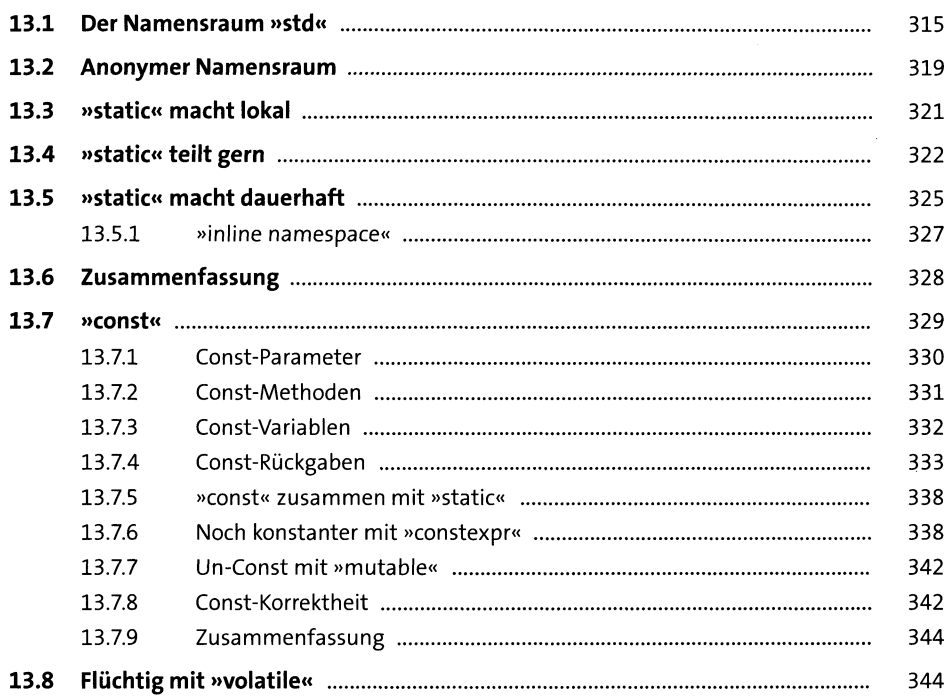

#### $\mathbf{n}$

 $\frac{315}{4}$ 

#### Guter Code, 3. Dan: Testen 14

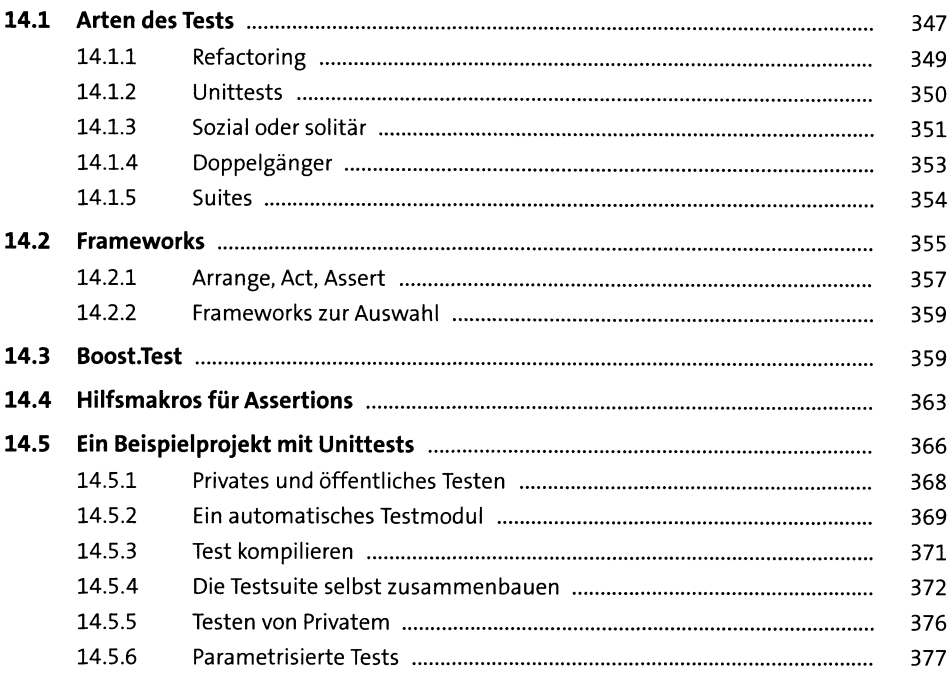

#### 15 Vererbung

380 15.1.1 380 15.1.2 380 15.1.3 381 15.1.4 382 383 15.3 384 15.4 384 15.5 387 15.6 388 15.7 389 15.8 390 15.9 392

#### $12$

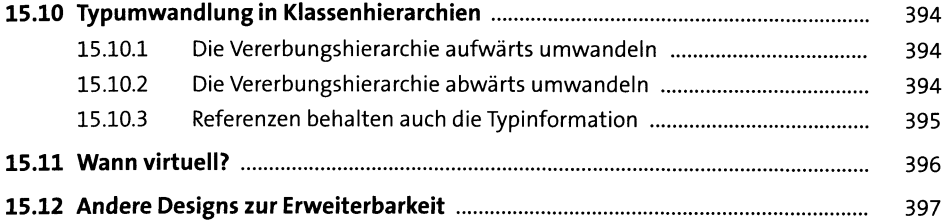

# **16 Der Lebenszyklus von Klassen** <sup>399</sup>

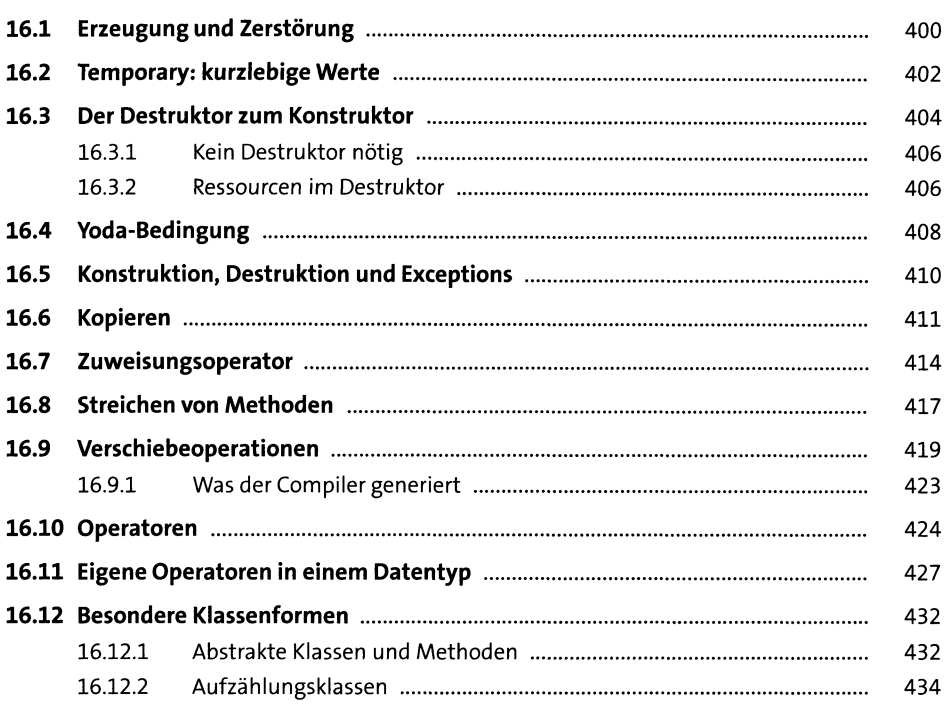

## **17 Guter Code, 4. Dan: Sicherheit, Qualität und Nachhaltigkeit** <sup>437</sup>

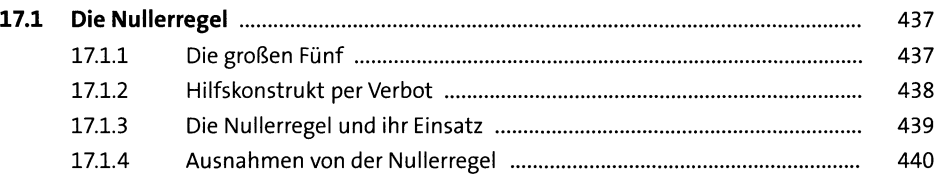

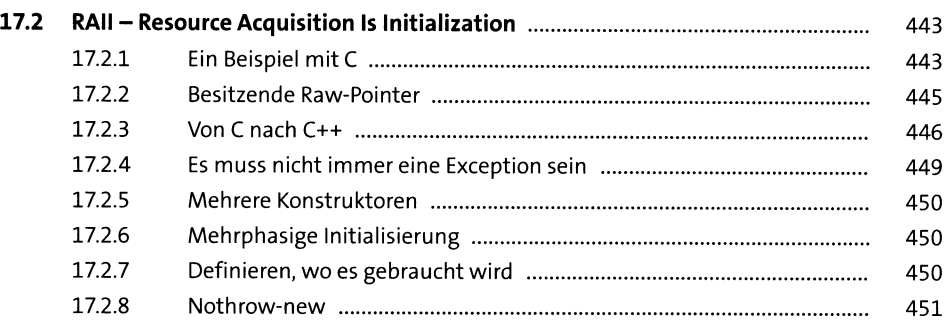

# **18 Spezielles für Klassen** <sup>453</sup>

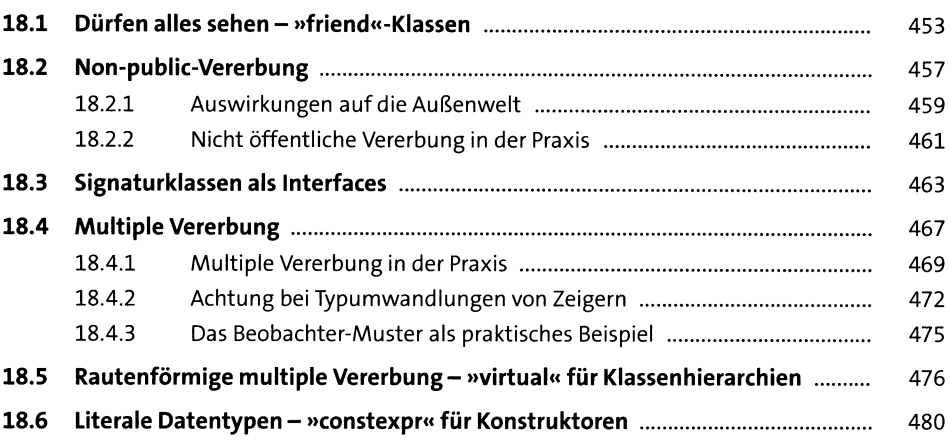

## **19 Guter Code, 5. Dan: Klassisches objektorientiertes Design** <sup>483</sup>

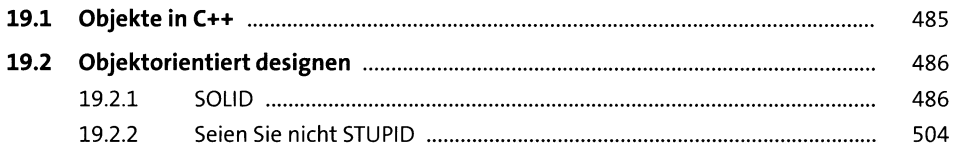

# TEIL III Fortgeschrittene Themen

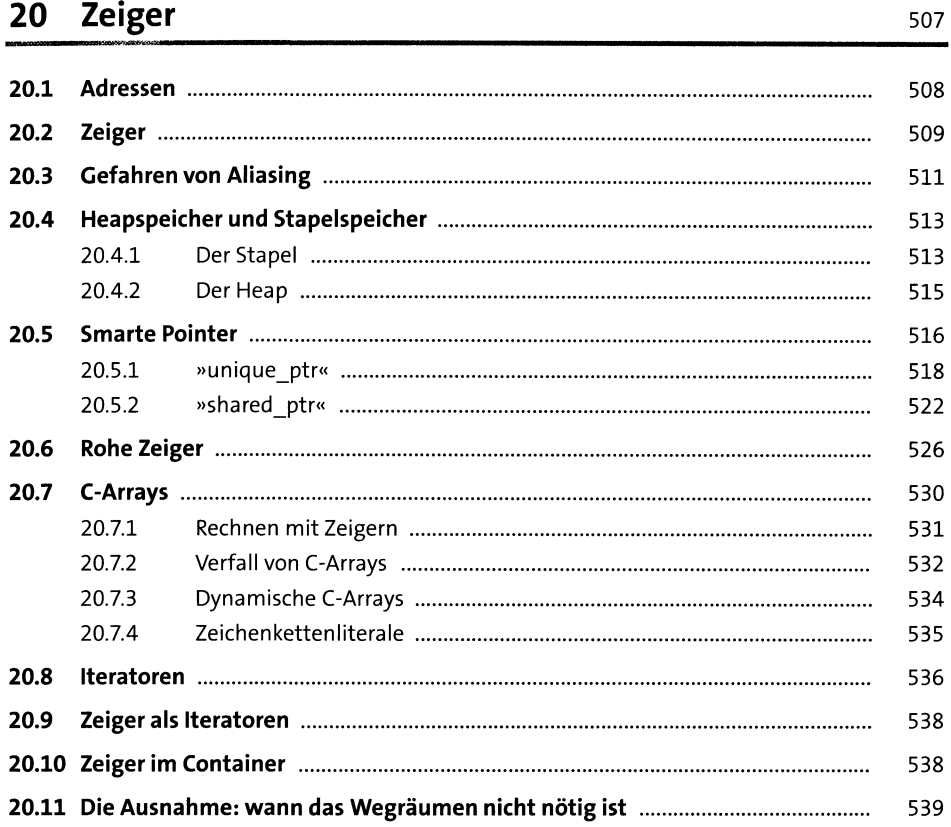

## 21 Makros

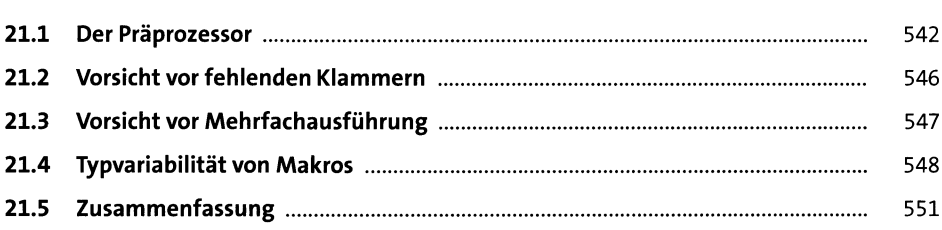

### $15$

# **22 Schnittstelle zu C** <sup>553</sup>

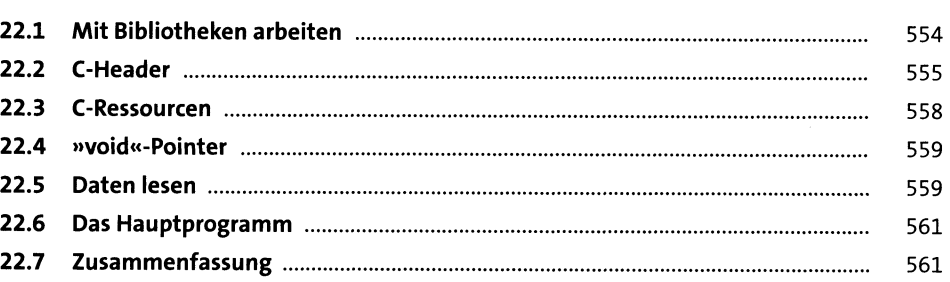

## **23 Templates** 563

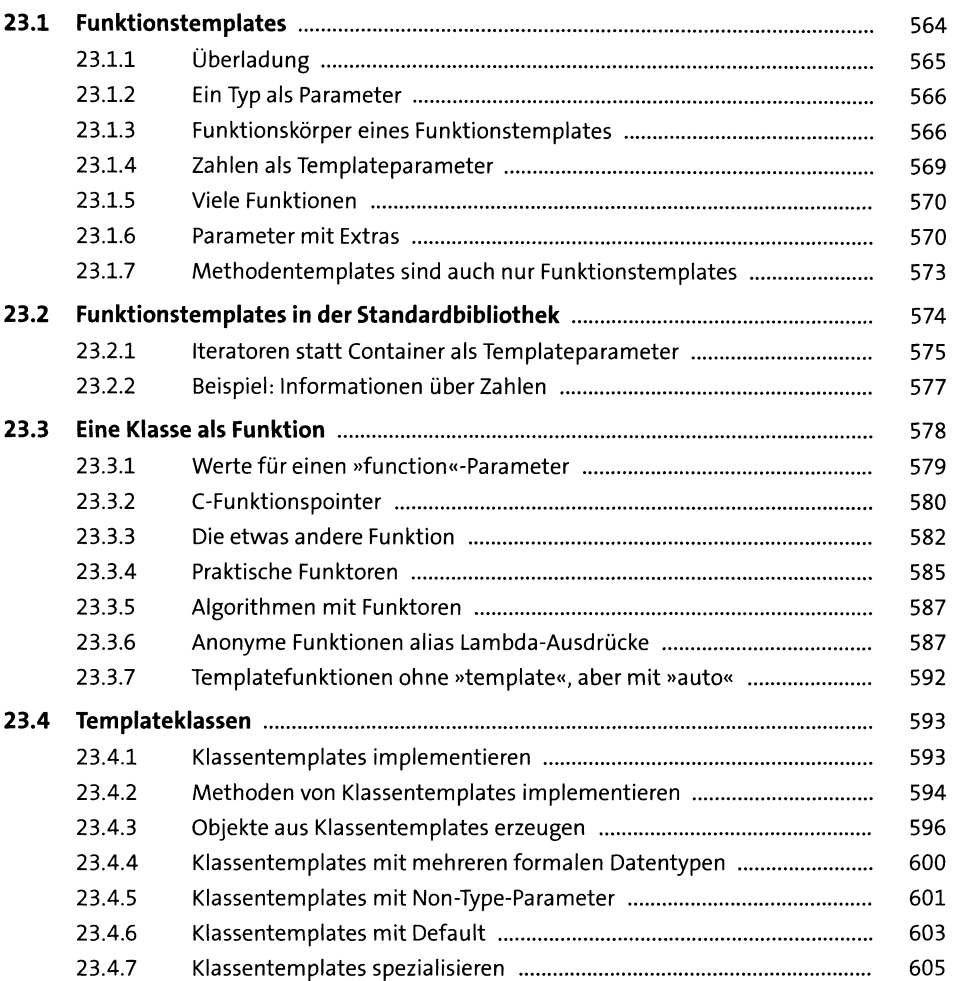

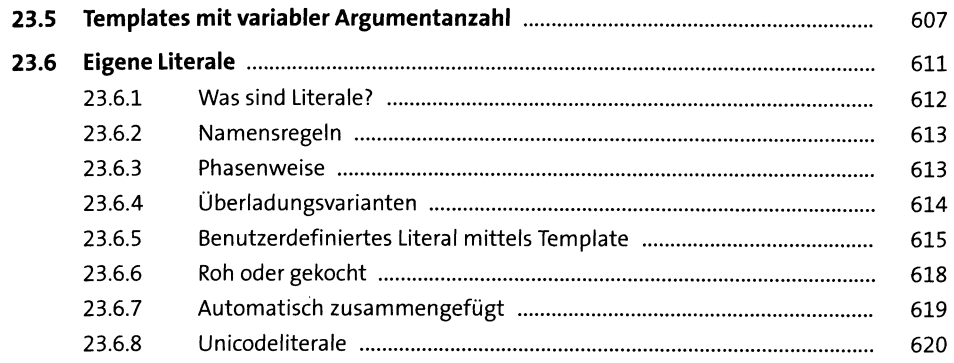

# TEIL IV Die Standardbibliothek

### 24 Container

623

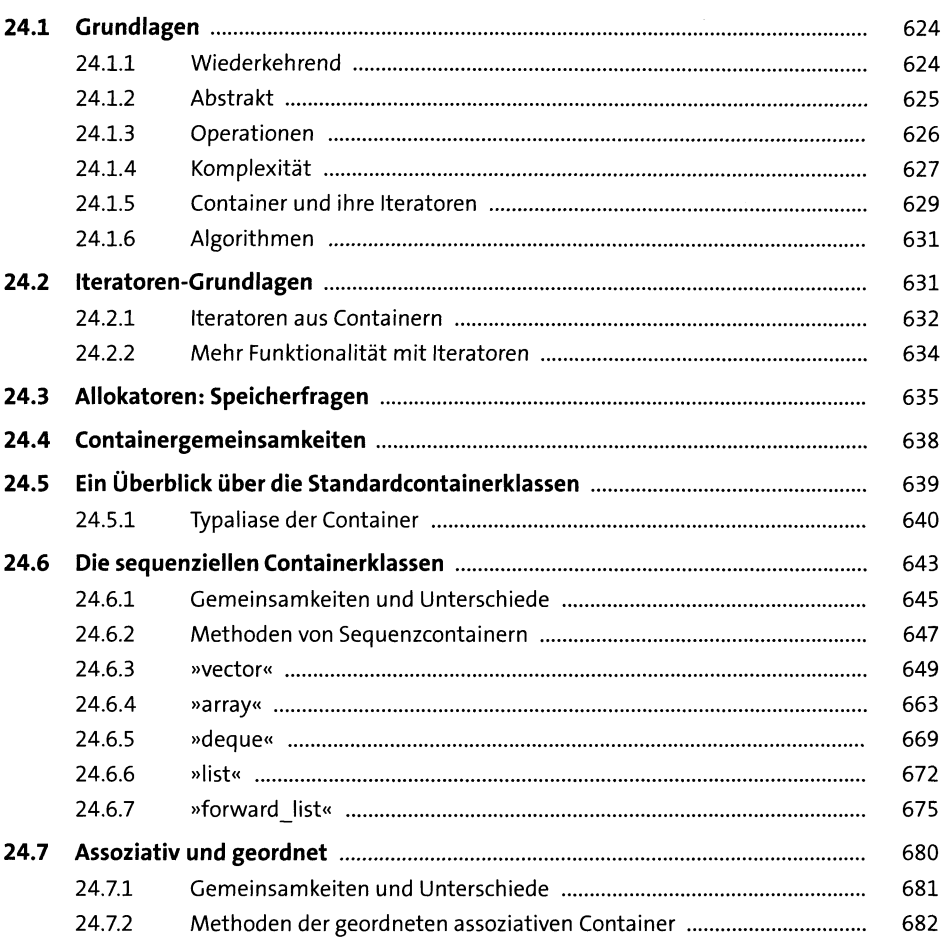

 $17\phantom{.0}$ 

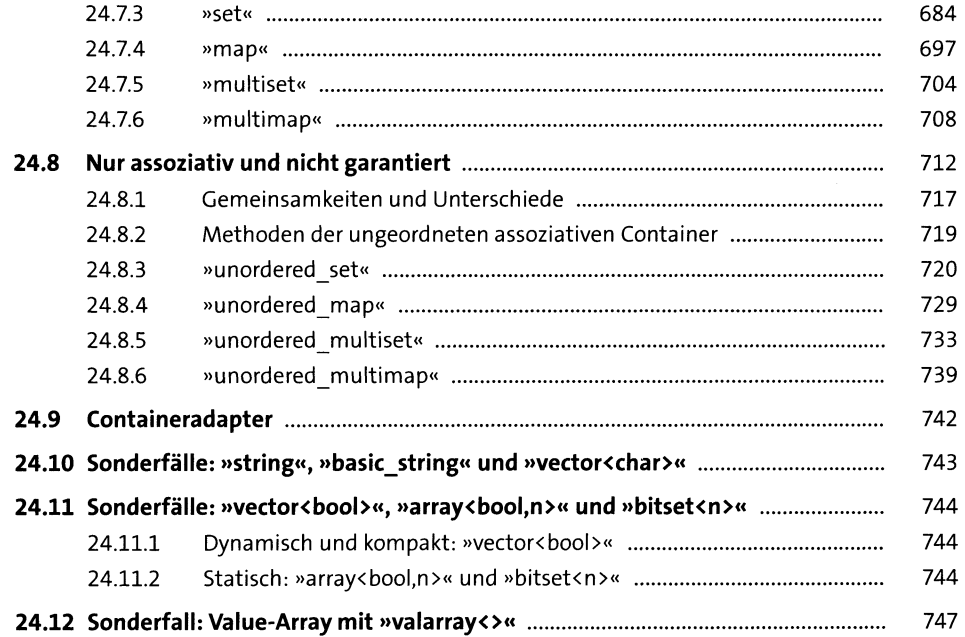

# **25 Containerunterstützung** <sup>757</sup>

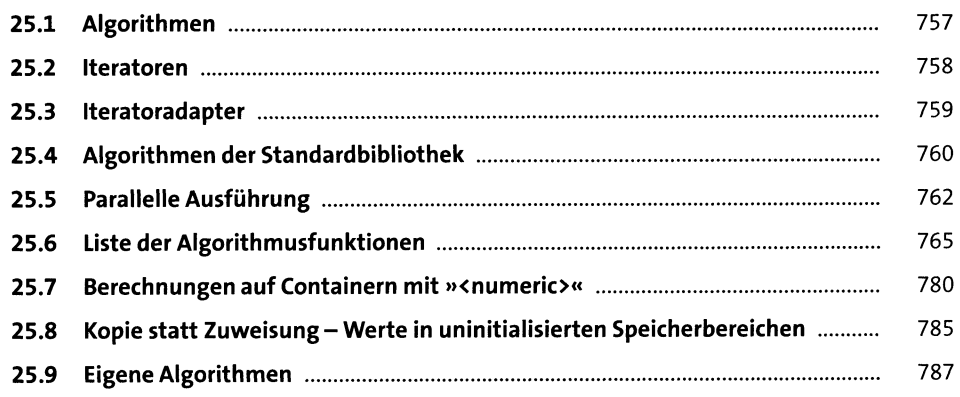

## **26 Guter Code, 6. Dan: Fürjede Aufgabe der richtige Container** <sup>791</sup>

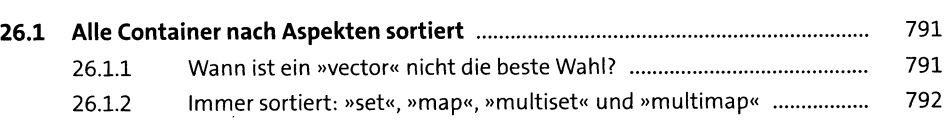

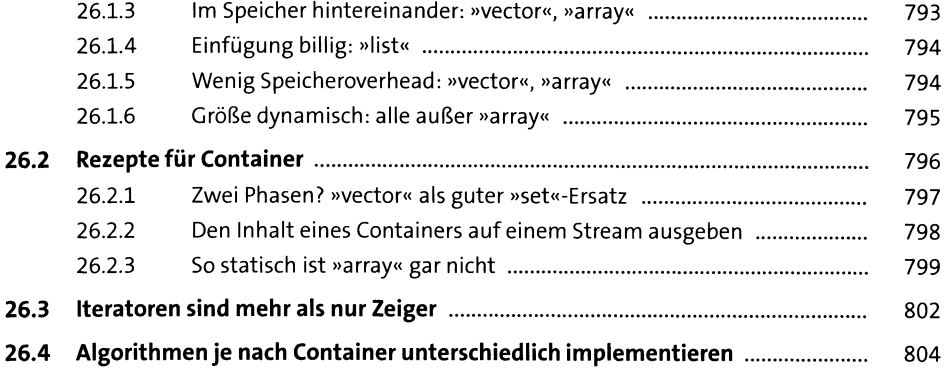

## **27 Streams und Dateien sould be a set of the sould be a set of the sould be a set of the sould be a set of the sould be a set of the sould be a set of the set of the set of the set of the set of the set of the set of th**

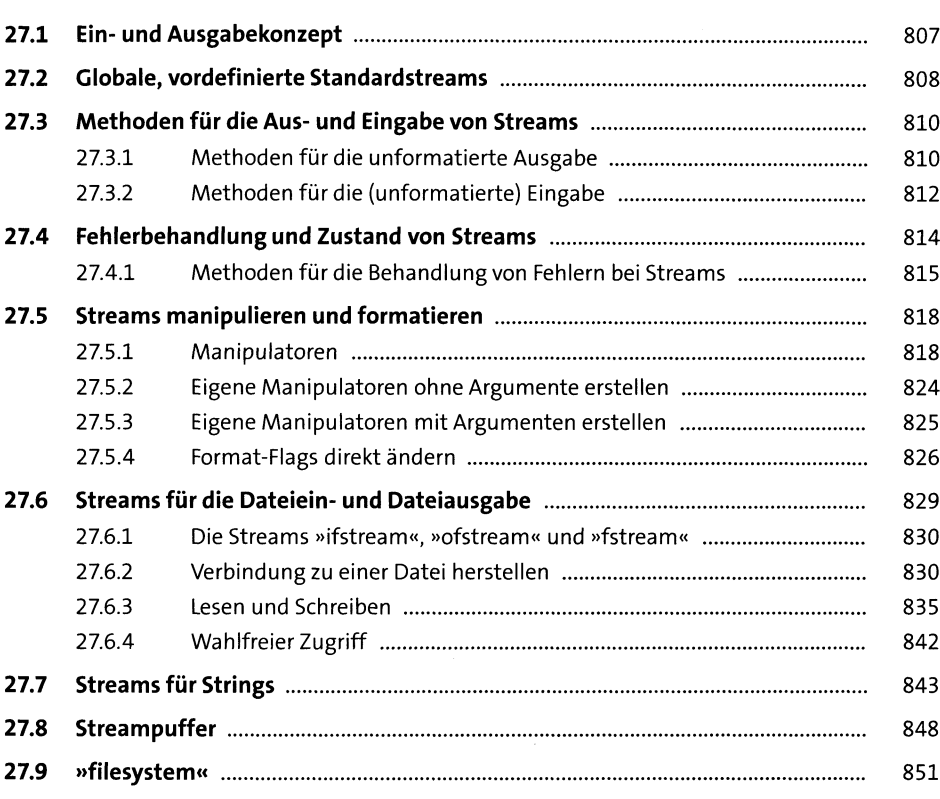

# 28 Standardbibliothek - Extras

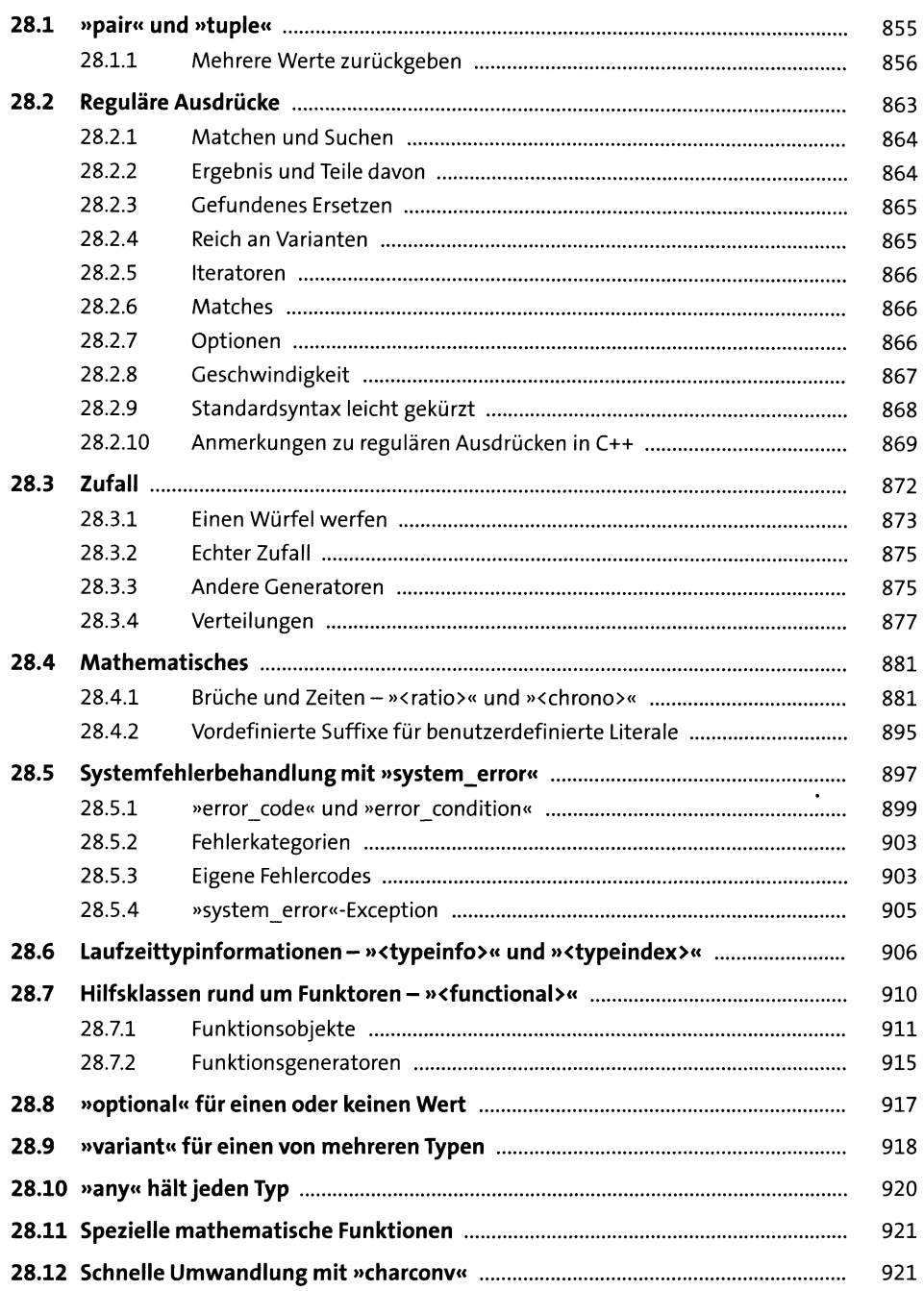

855

 $20\,$ 

# **<sup>29</sup> Threads - Programmieren mit Mehrläufigkeit** <sup>925</sup>

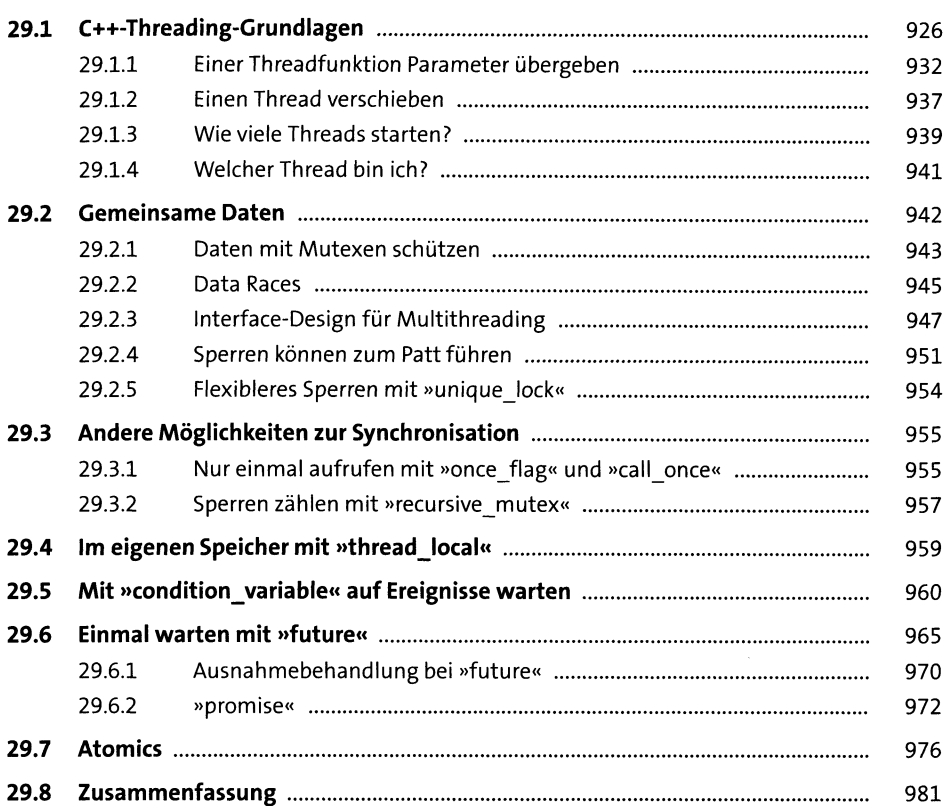

### **TEILV Über den Standard hinaus**

# **30 Guter Code, 7. Dan: Richtlinien** 98?

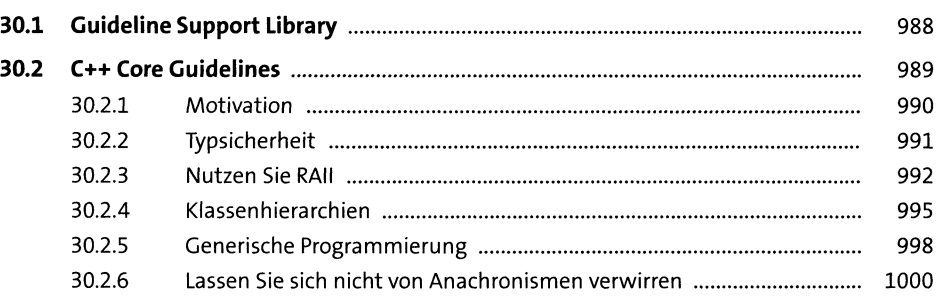

# **31 GUI-Programmierung mit Qt** <sup>1003</sup>

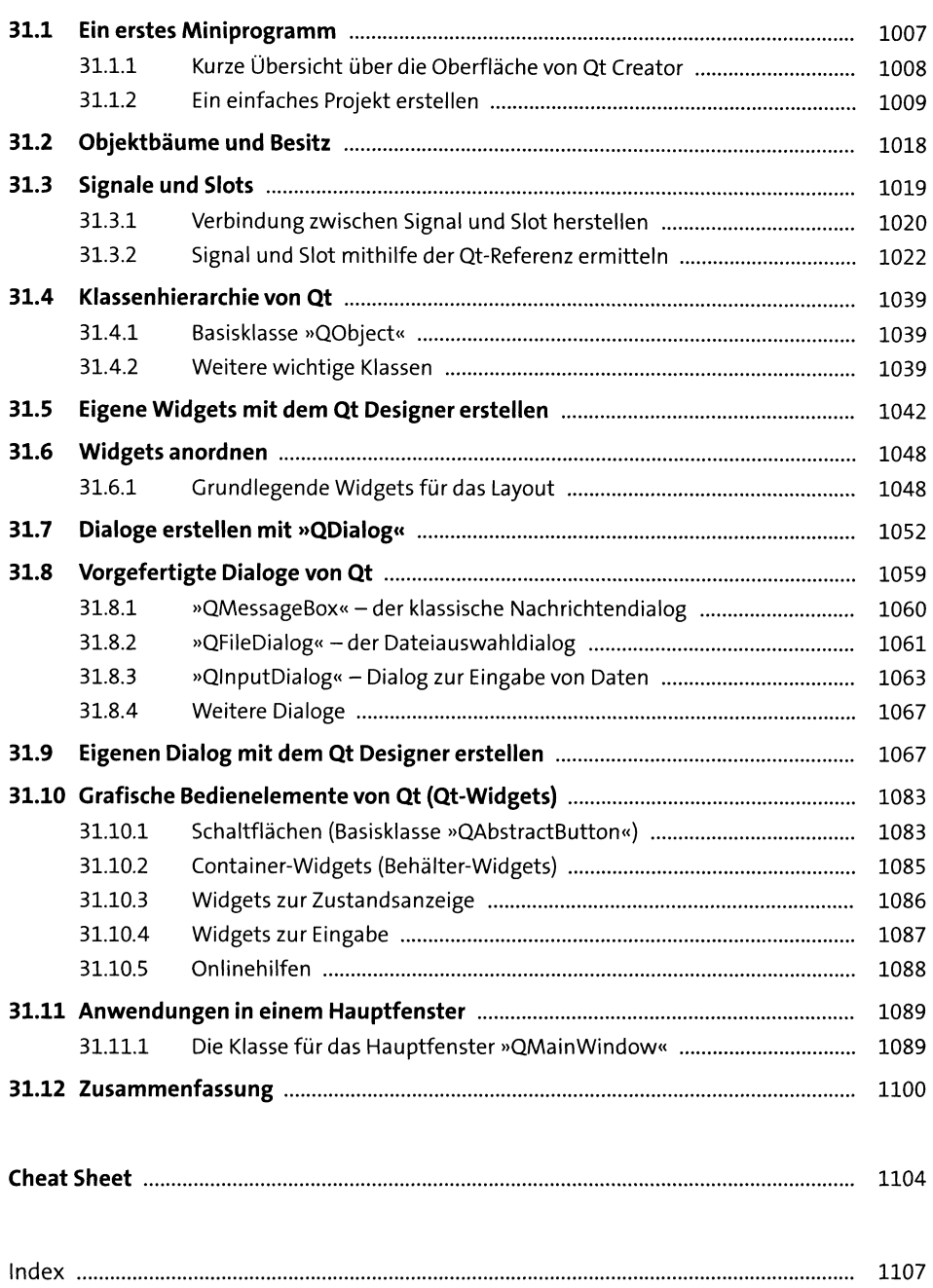